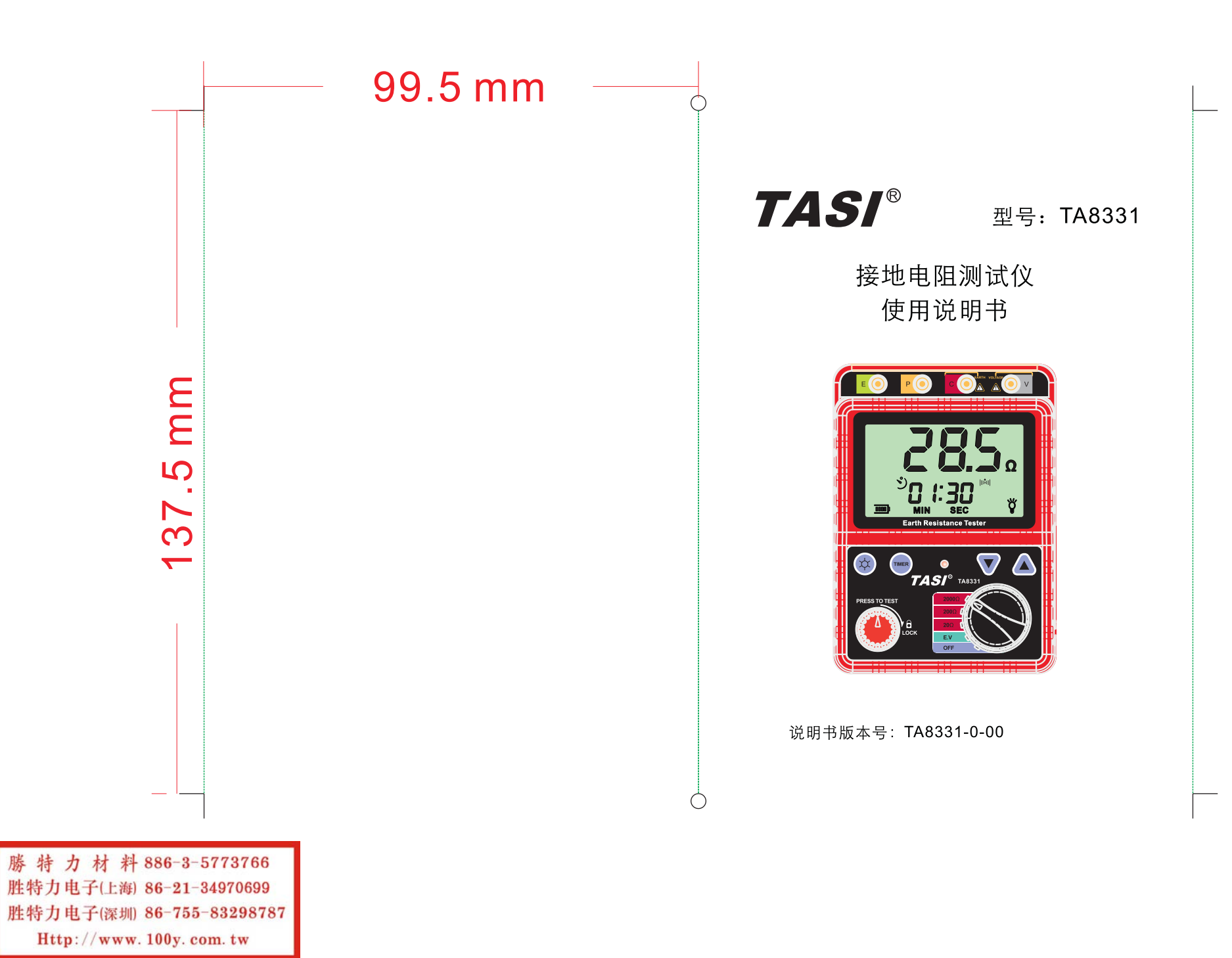

## 引言

### ▶ 感谢您购买本公司产品。

▶ 本手册仅提供本机相关测量功能之使用资讯, 以及 使用方面的注意事项,要发挥本产品的最佳使用效 以便不时之需。

 $\bigcap$ 

▶ 在正式使用之前, 请先进行一些简单的测量测试, 以确定测量功能正常。

## 录

## 一. 使用前须知

目

 $\bigcap$ 

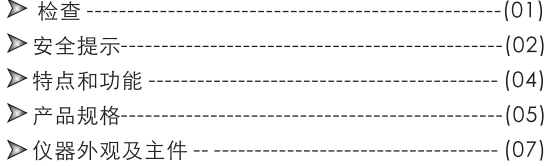

### 二. 操作说明

三. 其它事项

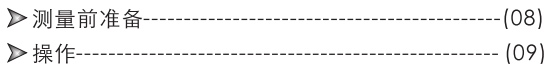

# ■ 特殊声明:

▶ 本公司保留对本产品设计规格及说明书内容的更新、修 

 $C \in$ 

 $-15-$ 

## 一、使用前须知

## 检查

购买本产品时请打开包装盒,检查以下组件,如有缺少所<br>述物品中一件或使用说明书出现缺页等严重影响阅读的情况,<br>请与出售本仪器的经销商联系。

 $\bigcap$ 

 $\left( \begin{array}{c} \cdot \end{array} \right)$ 

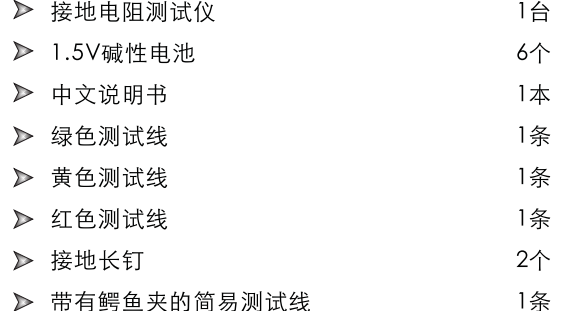

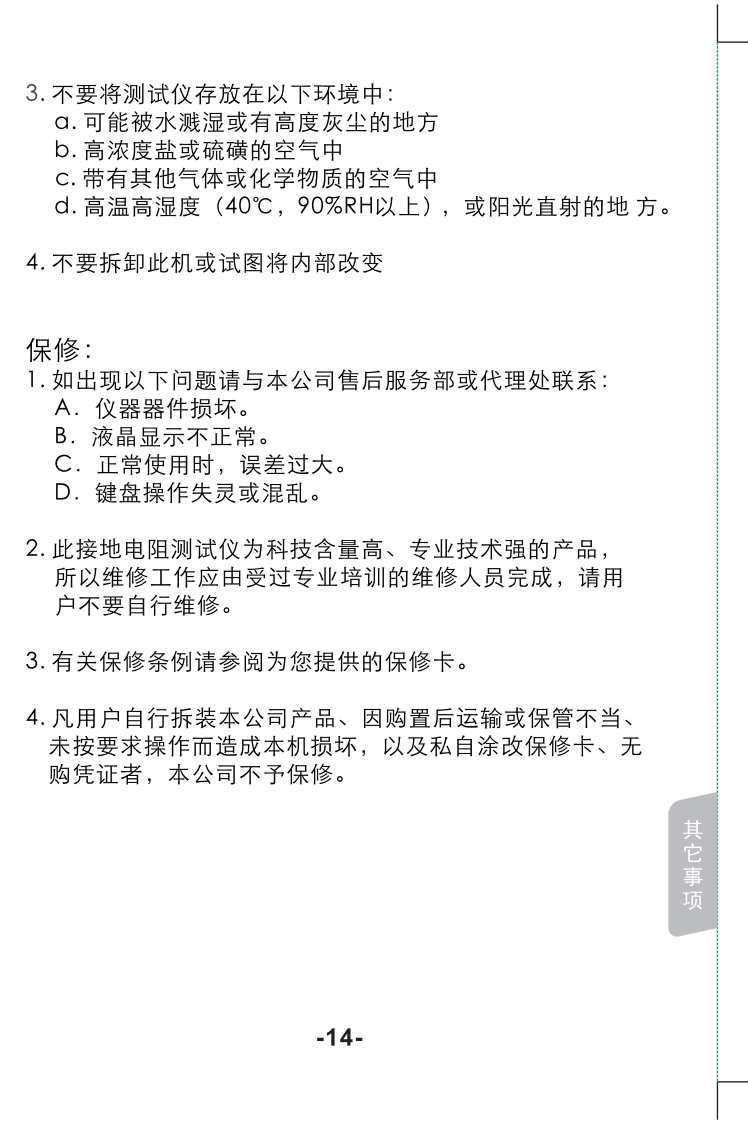

 $-01 -$ 

## 三、其它事项

## 保养和保修

#### 保养:

- 1. 电池的更换及保养: 出现低电压指示标志后,应及时更换电池,按下述方式更换:
- a. 关闭仪器和取掉相关的测试线。
- b. 拧掉底盖4颗螺丝,然后打开电池仓盖;
- c. 请更换全部的6颗旧电池, 放入新电池, 注意电池的极 性。
- d. 将电池更换好后, 请装上电池仓盖, 拧紧螺丝。当仪 器长时间不使用时请将电池取出, 以免电池漏液, 腐 蚀电池盒与极片。(请参照下图)

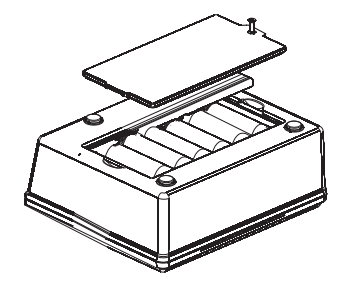

2. 机壳的清洁: 酒精、稀释液等对机壳尤其是视窗有腐蚀作用, 所以清 洁机壳时用少量水轻轻擦拭即可。

## 安全提示

 $\bigcap$ 

本仪器在设计、制造、测试和运输过程中均按照以下的 标准讲行: OICE 61010-1 Overvoltage CAT III 300V Pollution Degree 2

用前

- ●IEC 61010-2-31
- ●IEC 61557-1.5
- $\bullet$ IEC 60529 (Ip54)

本仪器说明书包括用户保证在安全环境正确操作下必须 要遵守的警告和安全规则,所以在使用本仪器之前请一定要 详细阅读本说明书。

## △警告

- 在使用本仪器之前,请阅读并领会本说明书所包括的内容。 ● 本说明书要保存好, 在任何有需要时都能便捷的拿出来为 测试作参考。
- 使用本仪器必须严格按照本说明书中描述测试步骤进行。
- 请务必详细了解本说明书中有关安全方面的内容。
- 一定要严格遵守以下安全规则,否则可能导致伤害事故或 仪器损坏。
- 由于使用不当或违反本说明书以及安全操作规定造成的设 备损坏或其它损失,本公司不负任何责任。

安全符号"△"在本说明书中有三种含义,用户在阅读时 要特别注意有"△"符号的操作。

△危险-表示某种环境和操作很可能会导致严重或致命的伤害. △警告-表示某种环境和操作能够导致严重或致命的伤害. △注意-表示某种环境和操作是能导致较少伤害或本仪器损坏.

 $-02-$ 

 $-13-$ 

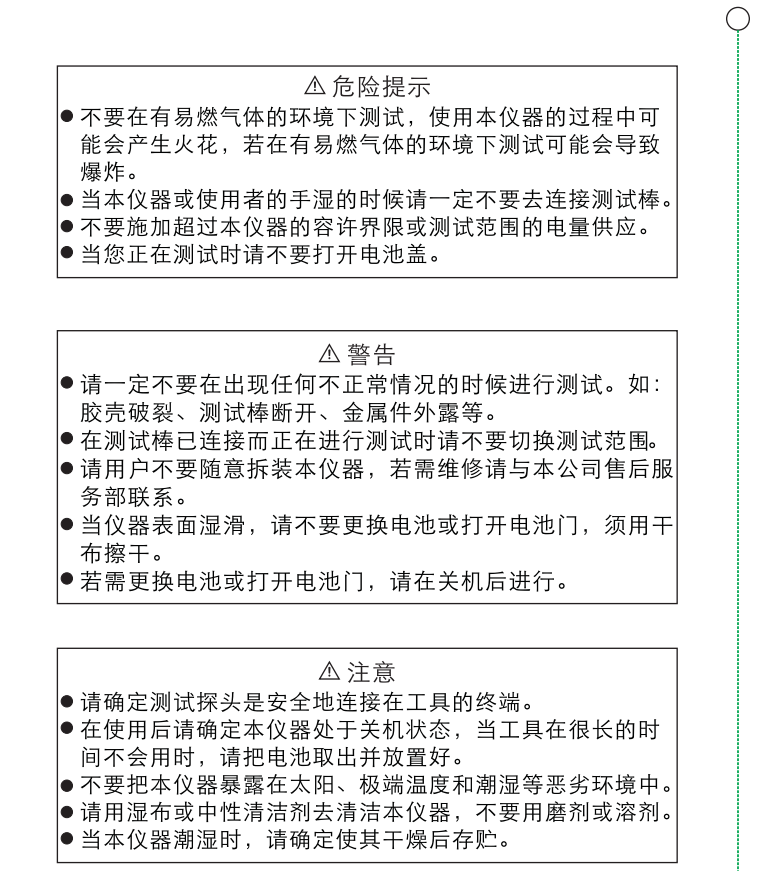

3. 地电压测试如图4 所示:

请先将拨档开关拨至接地电压" E . V "档, 按照接地 电压测试图连接测试线, 地电压将会自动显示, 请确信 地电压≤10V, 当地电压 >10V, 则接地电阻测量值可 能产生误差, 此时可将相关电气设备断电使接地电压下 降后再进行测量。

#### 特别注意:

测试地电压时请不要按 "PRESS TO TEST"键, 否则 本仪器处于错误操作状态, LCD 将显示"Err"。

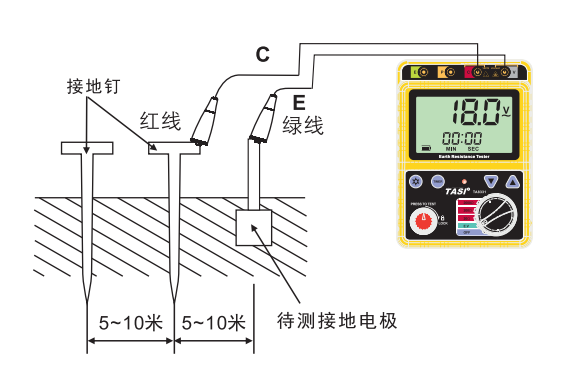

#### 图4: 地电压测试图

 $-12-$ 

 $-03-$ 

e. 测试时间设定功能: 拨档开关拨至地电阻档时, 按下 "TIMER"键讲入时间设定模式,可通过"▲""▼" 键调节所需的设定时间,并锁定"PRESS TO TEST" 测试键即可按设时间讲行测量,测量完成后LCD锁定 测量值。

f. 测试线阻值去除功能 (适用于测试线加长的测试场合): 开机并将拨档开关拨至任意电阻档, 按"▼"键3秒, LCD出现"CAL"进入清零等待状态(若要退出,再 次按"▼"键3秒即可),将三根测试线短接好后,按 下并锁定"PRESS TO TEST"键, LCD屏幕"CAL" 闪动 20 秒后进入正常测量状态, 表明清零完成。不关 机状况下讲行正常的测量即可去除测试线电阻,显示 实际地电阻值。

注意:

- 1、测试线阻值去除功能每次关机自动取消, 用户若想 启用此功能, 每次开机后须按上述步骤操作。
- 2、若测试线开路,清零不能讲行,LCD屏幕出现"Err" 提示用户应短接测试线进行清零校准。
- g. 按"卒"键可开启/关闭背光。
- h. 在无任何按键动作的情况下, 10分钟后本仪器会自动 关机, 自动关机后, 应先选择开关旋转到"OFF"档 再打到其它档才能开机。
- 1. 当测试结束并打算暂时不用本仪器时, 请将旋转开关 转到"OFF"位置。

## 特点或功能

 $\bigcap$ 

本接地电阻测试仪是用来测试电网接地线,家庭接线系 统, 电气应用等方面, 也可以进行地电压测量。

- ▶ 设计符合IEC 61557安全标准。
- ▶ 防尘及防水构造符合IEC 60529标准(IP54), 即使测量在 极差的天气状况下也能使用。
- ▶ 大屏幕LCD显示器和背光。
- ▶ 本仪器操作简单、方便、适用范围广。
- ▶ 测试精度高、性价比高。
- > 具有测试线阳值去除功能。
- ▶ 具有地电阻测试时间设定功能。
- ▶ 具有自动关机省电功能。

 $-11-$ 

#### $-04-$

## 产品规格

#### 1. 测量范围和测量误差(23±5℃及≤75%RH条件下):

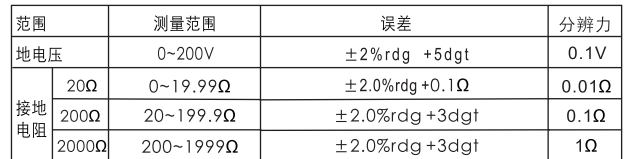

2. 响应时间:

测量接地电阻:大约5秒。 测量接地电压:大约2秒。

3. 耐压: (电线对外壳) 1500V AC 1分钟无跳火。

#### 4. 讨载保护:

地电阻档: 200V AC (10秒) 地电压档: 300V AC (30秒) 5.10分钟无操作自动关机。 6. 接地电阻测量时间设定范围: 10秒钟-10分钟。 7. 供电电源: 9V DC R6P (SUM-3)×6 8. 工作环境: 温度:0~40℃ 相对湿度: ≤85%RH(无雾) 9. 储存条件: 温度: -20~60℃ 相对湿度: ≤75%RH (无雾)

当采用此方法时, 实际上P和C端子已经短接起来.此简单法 也可用于测量电压,只要将绿色测试线改插V端口即可。

#### 

● 请确定用电压表检查供电公共端对大地的电压值。 ● 不能用本仪器来检查供电公共端对大地的电压值。这样 做非常危险,因为当测量地电极和接线不正确的情况下 电压将不会显示出来,容易造成触电或本仪器损坏。 ● 不能用本仪器测量公共电源电压: 本仪器没有设计测量

公共电压功能,当用简易探头测试时(仅测接地电阻) P和C端子将会短路使用, 就会降低本仪器输入阻抗。

c. 地电阻测量时, 将拨档开关先拨至2000Ω档按下"PRESS TO TEST"键, 若显示值小于2000Ω, 再依200Ω / 20Ω档 的顺序切换,直到最佳测量档位,此时显示值即为被测地 电阻值: 测量电阻时, 按 "PRESS TO TEST" 键, 状态指 示灯会点亮, 表示正处于正常测量状态。

注意:

 $\bigcirc$ 

- 1. 若接地钉的电阻值太大, 则显示"OL"或"-----", 此时要重新检查测试线连接是否良好,接地钉是否可 靠接地。
- 2. 接线时确连线各自分开, 在测试导线互相缠绕状态下 测试,将会产生相互感应,影响读数。
- 3. 若本仪器所用接地钉弯曲或接触其他东西, 会影响到 读数, 当连接测试线时, 一定要先清洁接地钉, 若接 地钉阻值太大也会造成读数误差。
- d. 在地电阻测量时, 可按下"PRESS TO TEST"键并 顺时针旋转至"LOCK"位置可锁定测试键,可以 不用长时间手动操作。

 $-10-$ 

 $-05-$ 

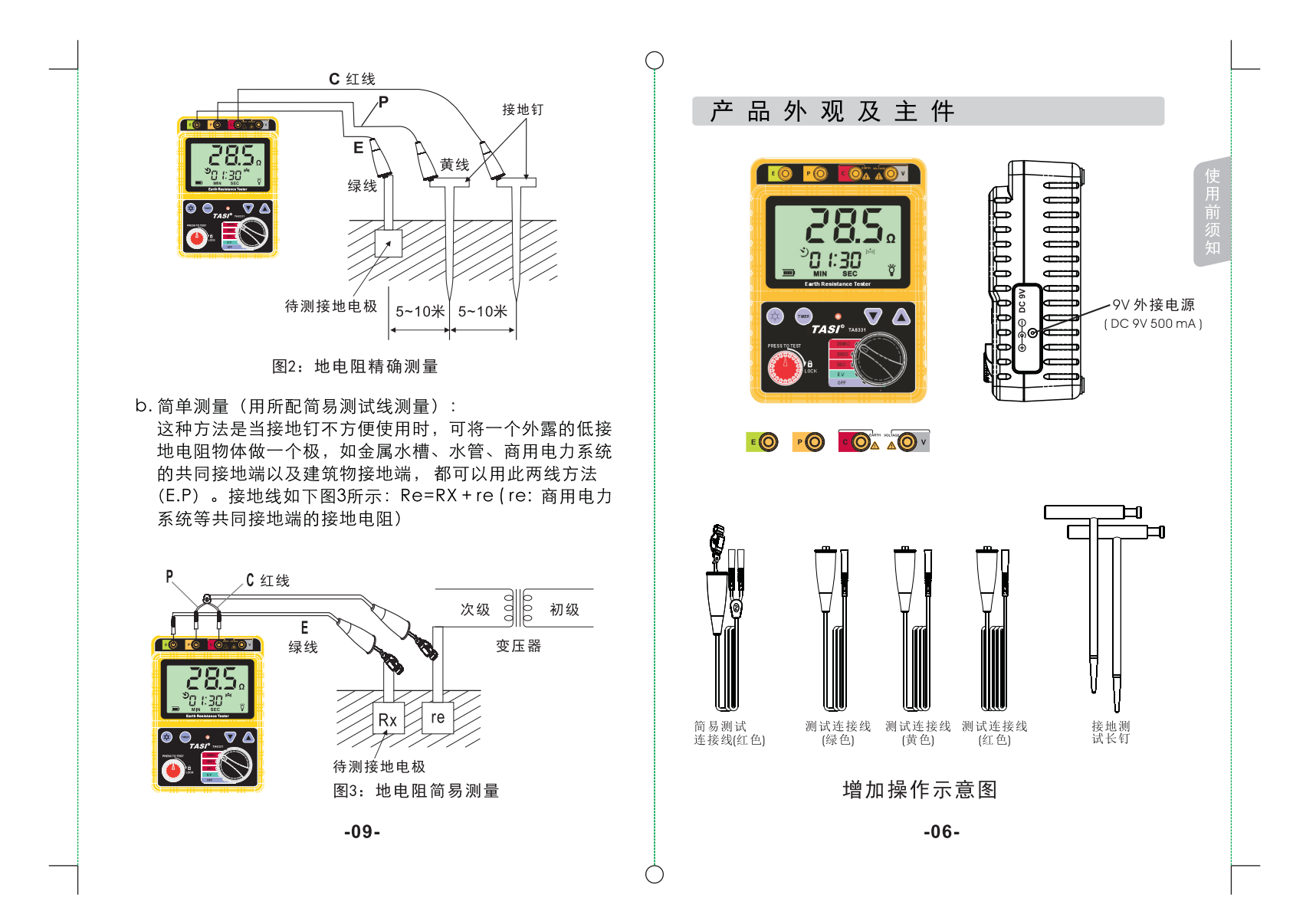

## 二、操作说明

## 测量前准备

#### 重要提醒:

使用前, 请先确定使用测试线。产品标配两组测试线, 长线组 和短线组。在使用前先对测试线讲行零点校准(因测试线都有内 阳). 出厂默认短线组为零点校准组, 如使用长线组请按以下方 法讲行操作。

操作方法:

A: 将 E\P\C 3条测试线的线头端子 插入仪器对应的E\P\C插孔,测试 线另外一端夹子部分, 将E\P\C3个 夹子夹在一起, 形成短路连接状态。 (如右图) 完成后进入下一步: 会一直出现 "CALOΩ"字样, 表示 进入 0点偏移量的设置。做完此步骤 后,进入下一步:

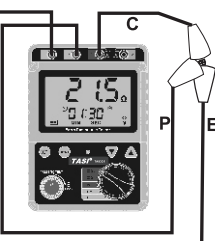

 $\bigcap$ 

C: 按下press to test并旋转锁住, 会出现 "CAL 0Ω"字样闪烁状 态。等待"CALOΩ"闪烁停止, 即可完成0点偏移操作, 关机后, 重新启动即可完成。

#### 1. 电池电压检查:

打开仪表, LCD先全屏显示一下, 然后回到所选档位, 若LCD上显示的电池符号为: "□"表示电池处于低 电状态,需更换电池,否则本仪器不可正常使用。

#### 2. 连接测试棒:

将带有测试夹子的测试线插入本仪器对应接头中, E端 接绿线, P端接黄线, C端接红线; 或 P和 C端接简易测试 线(简单测量时),若连接不紧则会影响测试结果。

操作 △警告 ● 本仪器进行地电阻功能测试时,在接线端E-C之间会产生 最高约50V的电压,可以造成对人的电击。 ● 当讲行地电压测试时,不要向测试端施加超过220V的电 压, 以免造成本机损坏。 ● 当测地电阻时,不要施加电压给本机接线端子。 1. 地电阻测量原理: (如图1示) 地电阴是利用施加在C点和E点交流电流,并根据E点和P点 之间电势差V而计算出来的, RX=V/I **Constant Current Generator** Voltmeter  $\widehat{(\mathsf{V})}$  $|P$  (Potential)  $|C$  (Current)  $V=RxX$  $Rx=V/I$  $F$  (Earth) 图1 2. 地电阻测量 (用配备的测试线): a. 精确测量如图2所示: P和C接地钉打到地深处, 它们和地设备排列成一行 直线,且彼此间隔5~10米远,按照地电阻测试图连接 测试线。 注意: 确定接地钉插入在潮湿的土壤中, 若接地钉 土壤干燥,则要加足够水。石质或沙地也要变潮湿

 $-08-$ 

后才能测试。

 $-07-$